## **Wikiprint Book**

**Title: Konfiguracja systemowych powiadomień**

**Subject: eDokumenty - elektroniczny system obiegu dokumentów, workflow i CRM - DeployerGuide/Others/NotificationConfiguration**

**Version: 31**

**Date: 04/19/25 08:42:36**

# **Table of Contents**

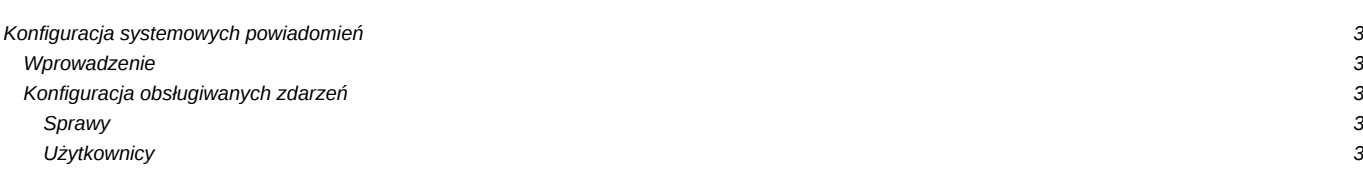

## **Konfiguracja systemowych powiadomień**

### **Wprowadzenie**

System eDokumenty posiada wbydowany mechanizm powiadomień, który odpowiada za powiadamianie określonych użytkowników o wybranych zdarzeniach, które zaszły w odniesieniu do określonych obiektów przy użyciu wybranego kanału komunikacji z użytkownikiem.

Obsługiwane zdarzenia:

- dodanie dokumentu
- dodanie zdarzenia w kalendarzu (np. zadania, spotkania)
- dodanie komentarza

Obsługiwane kanały konunikacji:

- komunikator systemowy
- poczta email
- notatki

### **Konfiguracja obsługiwanych zdarzeń**

Aktywacja powiadomień o poszczególnych zdarzeniach realizowana jest poprzez modyfikację wartości stałych zdefiniowanych w pliku config.inc. Poniżej opisane zostały poszczególne stałe:

#### **Sprawy**

Powiadamiani są wszyscy użytkownicy uprawnieni w sprawie do otrzymywania powiadomień

**NOTIFY\_PROCESSES\_DOCUMENTS** - powiadamianie o nowych dokumentach w sprawie **NOTIFY\_PROCESSES\_TASKS** - powiadamianie o nowych zdarzeniach w sprawie (np. zadania, spotkania, itd.)

#### **Użytkownicy**

Powiadamiani są użytkownicy, którym przypisano dane zdarzenie

**NOTIFY\_USERS\_TODO** - powiadamianie o przydzieleniu zadania **NOTIFY\_USERS\_MEETING** - powiadamianie o przydzieleniu spotkania **NOTIFY\_USERS\_RCP** - powiadamianie o przydzieleniu czynności RCP **NOTIFY\_USERS\_PHONECALL** - powiadamianie o przydzieleniu rozmowy telefonicznej **NOTIFY\_SUPERVISOR\_TODO** - powiadamianie przełożonego o nowych zadaniach

*Powiadomienie o pozostałych zdarzenach* NADESŁANIU DOKUMENTU *ZMIANA TREŚCI DOKUMENTU W SPRAWIE* ZMIANA W dokumencie ISO *ZMIANA w kartotece kontaktu będącego pod opieką define('NOTIFY\_DOCUMENTS\_DECRESS', FALSE);* powiadamien o dekretacji dokumentu define('NOTIFY\_PROCESSES\_DOCUMENT\_UPDATE', TRUE); *powiadomienie o zmianie tresci dokumentu w sprawie define('NOTIFY\_USERS\_ISO\_RIGHTS', TRUE);* powiadamienie o dodaniu,usunieciu,zmianie atrybuty w uprawnieniu do dokumentu ISO define('NOTIFY\_CONTACTS\_CHANGE', FALSE); *powiadamianie opiekuna kontaktu o zmianach*

*Powiadamianie o przydzieleniu zadania przez workflow na podstawie etapów procedur define('NOTIFY\_WORKFLOW\_TODO', TRUE);*

*Maksymalna długość tekstu (dotyczy kontekstu) w powiadomieniu. Np. dla dokumentu jest to maksymalna długość tekstu z pola dscrpt.* Dodatkowo do powiadomienia są dodawane standardowe informacje. Jeśli nie ma obcinać należy wstawić FALSE lub 0. define('MAX\_NOTIFY\_DSCRPT\_LENGTH', 50);

*Czy ma automatycznie dodawac przypomnienie podczas szybkiego tworzenia sprawy* opcje PUBLIC\_ADMINISTRATION\_MODE musi byc na true define('DEFAULT\_PROCESS\_REMINDER', TRUE);

Konfiguracja powiadamiania dla obiektów w poszczególnych modułach realizowana jest poprzez modyfikację tabeli observers\_config w bazie danych. W tabeli observers\_config można wpisując w pole notify odpowiednie słowa powodujemy zadane zachowanie systemu.

np. wpis dla class UsersToDoObserver (Zadania) "Communicator,Mail" - oznacza że system będzie wysyłał powiadomienia na komunikator oraz email.